## Anleitung: Baqend im Praktikum

Aktuelle Version dieses Dokuments: *baqend.com/files/praktikum.pdf*

Bitte folgende Schritte ausführen, um das Baqend Tutorial lokal auf den **Pool-Rechnern** auszuführen und weiterzuentwickeln:

- 1. Unter Windows mit Nutzerkennung anmelden
- 2. Falls nichts vorhanden Git Portable installieren[: https://git-scm.com/download/win](https://git-scm.com/download/win)
- 3. Freigabe [\\bq0\Shared](file://///bq0/Shared) im Explorer öffnen und *node.zip* in den Home Ordner *(%USERPROFILE%*) entpacken
- 4. Skript *env.bat* (auch in der Freigabe) ausführen
- 5. Neue Variable "PATH", Wert: %PATH%;%USERPROFILE%\node
- 6. Git Bash öffnen und *git clon[e https://github.com/Baqend/todo.git](https://github.com/Baqend/todo.git)* ausführen
- 7. Kommandozeile (*cmd*) öffnen und Befehl *npm install* aufrufen
- 8. In Kommandozeile *grunt* ausführen, um einen Entwicklungsserver zu starten

Falls ihr das Projekt **lokal auf eurem Rechner** aufsetzt, ist folgendes notwendig:

- 1. Git installieren[: https://git-scm.com/](https://git-scm.com/)
- 2. Node.js & Npm installieren[: https://nodejs.org/](https://nodejs.org/)
- 3. Grunt global installieren: *npm install –g grunt-cli*
- 4. *git clone<https://github.com/Baqend/todo.git>*
- 5. Im Projekt: *npm install* und anschließend *grunt* ausführen (Entwicklungsserver)

Wenn Ihr auch einen lokalen Baqend Server installieren wollt:<http://www.baqend.com/#download>

Wenn ihr IntelliJ benutzen wollt, sprecht uns an, wir haben Lizenzen für euch.

## Wichtige Links & Referenzen

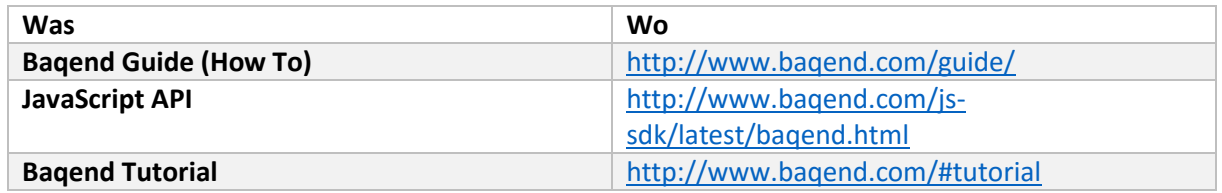

## Aufgaben & Tutorials zur Einarbeitung (Tag 1-3)

Hier ein paar Vorschläge, um sich in Baqend und die Standardtechniken der Web-Entwicklung einzuarbeiten.

Web-Development Basics:

- JavaScript Kurs (falls nötig)[: https://www.codecademy.com/en/tracks/javascript](https://www.codecademy.com/en/tracks/javascript)
- Handlebars (Template Engine) Tutorial[: http://handlebarsjs.com/](http://handlebarsjs.com/)
- JQuery Tutorial[: http://www.w3schools.com/jquery/](http://www.w3schools.com/jquery/)
- CSS Tutorial[: http://www.w3schools.com/css/default.asp](http://www.w3schools.com/css/default.asp)
	- o Vertiefung: Less [\(http://lesscss.org/](http://lesscss.org/) ) oder Sass [\(http://sass-lang.com/](http://sass-lang.com/) )
- JavaScript Promises: [http://www.html5rocks.com/en/tutorials/es6/promises/?redirect\\_from\\_locale=de](http://www.html5rocks.com/en/tutorials/es6/promises/?redirect_from_locale=de)
- Bootstrap Tutorial[: http://www.w3schools.com/bootstrap/](http://www.w3schools.com/bootstrap/) Docs: <http://getbootstrap.com/getting-started/>

Gelesenes & gelerntes am besten direkt anwenden und Todo-Listen App weiterentwickeln (optional ist auch direkt eine eigene Anwendung möglich):

Zum Nachschlagen immer offen haben:<http://www.baqend.com/guide/>

Dashboard:

- **Ziel**: Tutorial von gemeinsamen Baqend Server auf eigene Instanz migrieren
- Schema.json aus dem Git Projekt öffnen und Inhalt kopieren
- In eurem Dashboard einloggen
- API Explorer öffnen > Schema Sektion > POST Schema > In Body Feld kopierten Inhalt einfügen & ausführen > F5 (Browser Refresh)
- Zurück zu Dashboard wechseln und Todo Klasse öffnen > Im Data Tab ein neues Todo einfügen
- In Schema-Tab wechseln
	- o Index auf listId anlegen
	- o Neues Feld hinzufügen, z.B. "extras" von Typ String
	- o F5 (Browser Refresh)
- Handler-Tab > onDelete: JavaScript Handler schreiben, der Löschen nur erlauben, wenn Todo-Item als erledigt markiert ist
- In Data-Tab wechseln > mit F12 Browser-Entwicklungs-Tools öffnen:
	- o *DB.Todo.load('057b….[Objekt-ID]').then(function(obj) { console.log(obj); });*
	- o Statt log nun das Objekt löschen -> testen ob Handler funktioniert
- Neue Bagend Method "helloworld" anlegen
	- o In Methodenrumpf einfügen: *return { message : "hello world" };*
	- o Entwicklerkonsole: *DB.modules.get('helloworld').then(function(response) { console.log(response); });* um Methode zu überprüfen

Selbstständige Weiterentwicklung:

- Registrierung und Log-In für Todo-Listen-Benutzer
- Listenverwaltung: mehrere Listen pro User (Erweiterung des User Schemas)
- Suchfunktion über Query API realisieren
	- o Primitiv: Regex-Queries
	- o Attributbasiert: über Tags, Datum, etc.
	- o Type-Ahead: Echtzeit-Vorschläge während Tippen ("anchored Regex-Queries"
- Like-Buttons für Todos
	- o Verschiedene Realisierungsmöglichkeiten; Invariante: nur ein Like pro User pro Todo
	- o Eine Möglichkeit: Baqend-Method die Counter inkrementiert und Likes als Set über User-Referenzen speichert
- Metadaten für Listen (z.B. Titel, Tags, Description)
- Todos mit Nutzerzuordnung (wer erledigt was)
- Private Listen die mit anderen Usern geteilt werden können (über Access Control Lists)
- OAuth Login & Social Media Integration

Vertiefungen:

- Komplexere Template-Engine oder MVC Framework als Ersatz für Handlebars & JQuery:
	- o Angular.js[: https://angularjs.org/](https://angularjs.org/) Umfangreiches Tutorial: [https://www.codeschool.com/courses/shaping-up-with](https://www.codeschool.com/courses/shaping-up-with-angular-js)[angular-js](https://www.codeschool.com/courses/shaping-up-with-angular-js)
	- o React.js<http://facebook.github.io/react/>
	- o Ember.js<http://emberjs.com/>
	- o Thymeleaf:<http://www.thymeleaf.org/>
- Statt Webanwendung hybride App:
	- o Ionic Framework:<http://docs.ionic.io/>
		- Basiert auf Angular.js:<https://angularjs.org/>
		- Und Cordova[: https://cordova.apache.org/](https://cordova.apache.org/)
		- o Cordova & PhoneGap
			- <https://cordova.apache.org/> <http://phonegap.com/>

## Eigene Anwendung (Tag 4-15)

Ideen:

- Blog
- Twitter- oder Facebook-Klon
- Online-Shop / Ecommerce
- Online Game
- Uber-Klon
- Kalender
- QA-Platform à la Quora oder Stackoverflow
- Notizen-App à la Evernote
- Meetup/Verabredungs-App
- Preisvergleichsplattform
- Auktionsplattform
- Splitwise-Klon